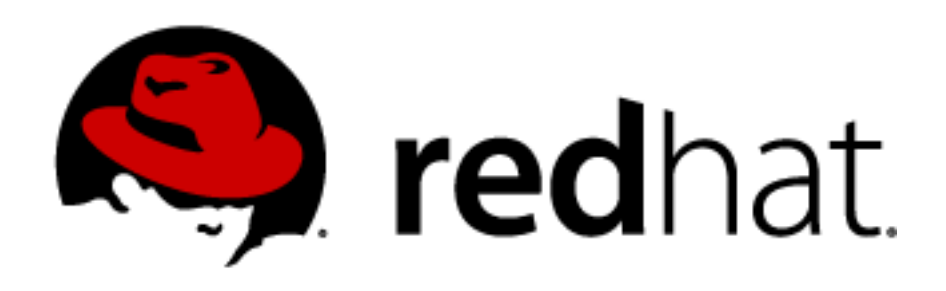

# **LVM2 - storage virtualization Milan Brož**

mbroz@redhat.com

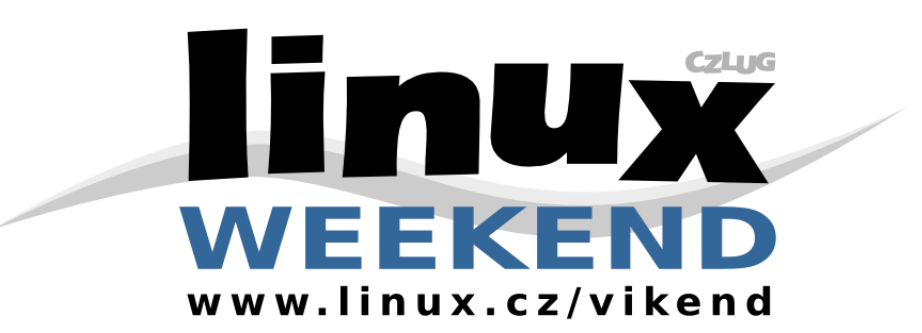

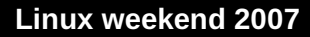

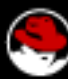

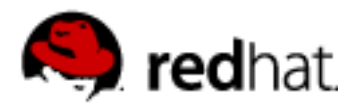

# **Why storage virtualization ?**

- **Abstraction** over physical storage
- **Simplify management** of storage resources
- **High-Availability** (on the fly) operation
- **Flexibility** resize, relocation, optimize, ...
- **Scalability** no physical devices restriction
- **Security -** RAID, online snapshots
- **Reduce operation costs**

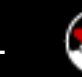

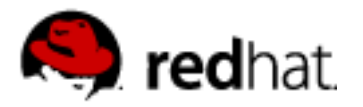

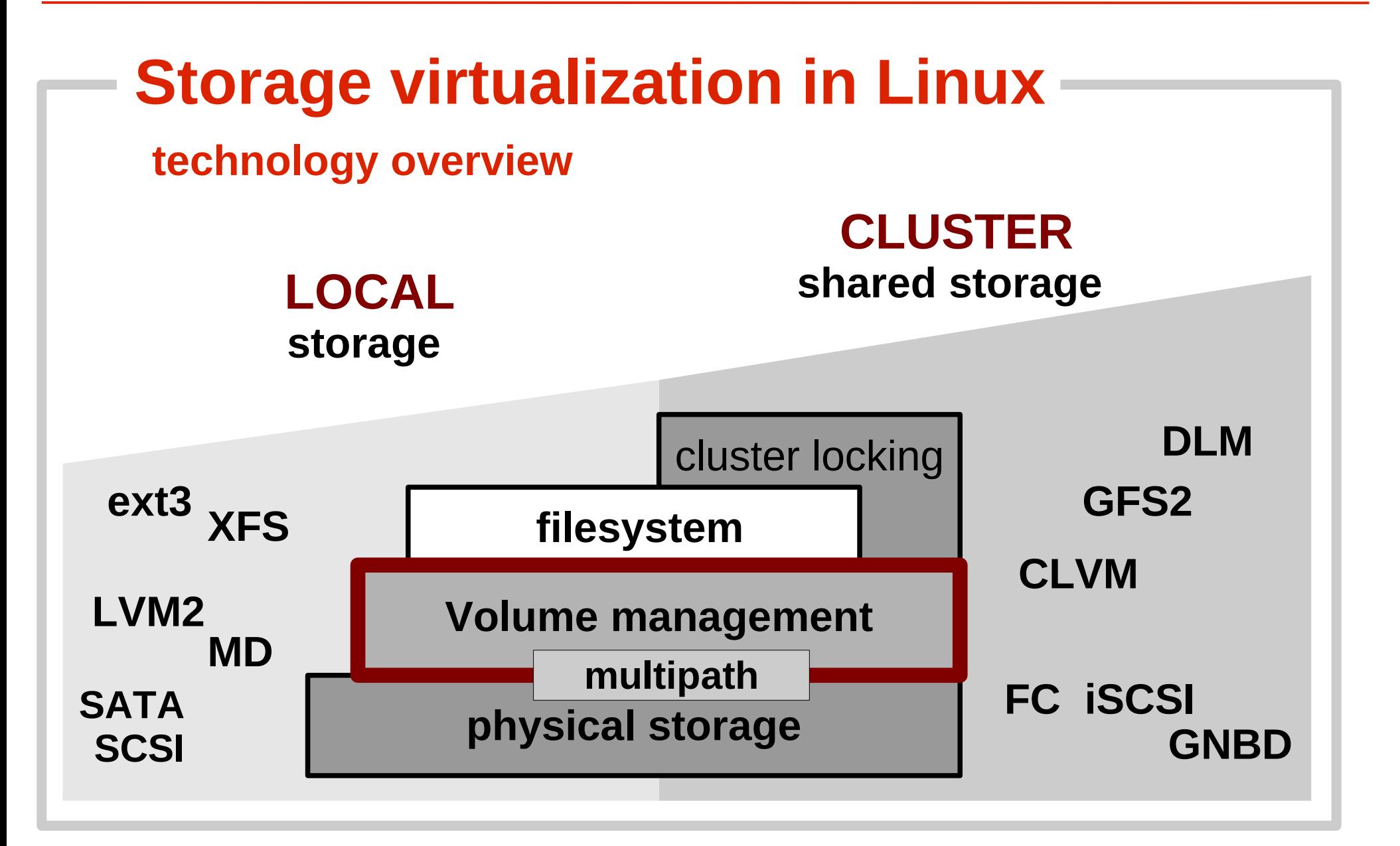

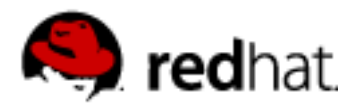

## **LVM2 – Logical volume manager**

- **Layer of abstraction** over the physical storage
- Provides **Logical Volumes** used by filesystems (or directly by applications)
- Logical Volume is **block device**
- **Logical Volume**  $\sim$  **similar to disk partition**
- **Hides physical hardware configuration**

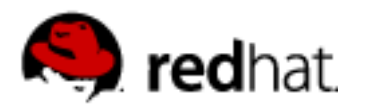

# **Linux LVM**

### **LVM1 – only in Linux kernel 2.4** major part of functionality in kernel, design inspired by HP-UX LVM

### **LVM2 - more generic concept**

LVM1 commands compatible, can use LVM1 metadata

## ● **KERNEL driver (Device mapper)** ● **USERSPACE toolset (LVM2)**

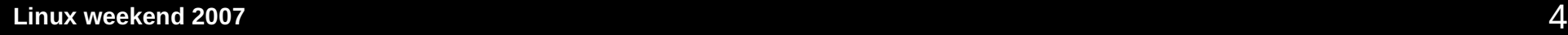

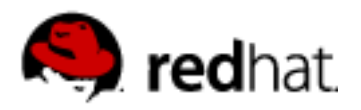

# **MD versus DM/LVM2**

- MD is multi-disk kernel layer
	- it can create new block devices from existing discs
	- $\cdot$  linear, raid 0,1,4,5,6
	- very stable, management through mdadm utility
- DM (device mapper) is kernel driver
	- Generic block device mapping utility, you can combine (almost) all possible targets and create new block device
- LVM2 is generic volume management
	- you can combine physical discs, MD and DM devices into volumes

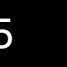

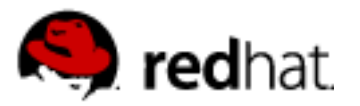

# **Device mapper ...**

- modular Linux 2.6 **kernel driver**
- framework for constructing new block devices and mapping them to existing block devices
- **managed through API** (IOCTL interface)
- libdevmapper, **dmsetup** command utility

### DM knows **nothing** about

- LVM (logical volumes, volume groups)
	- ► managed by userspace tools (LVM2, EVMS, ...)

# ● **partitions, filesystems**

► managed by userspace tools (fdisk, mkfs, mount, ...)

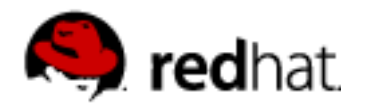

### **Device mapper – mapped device access**

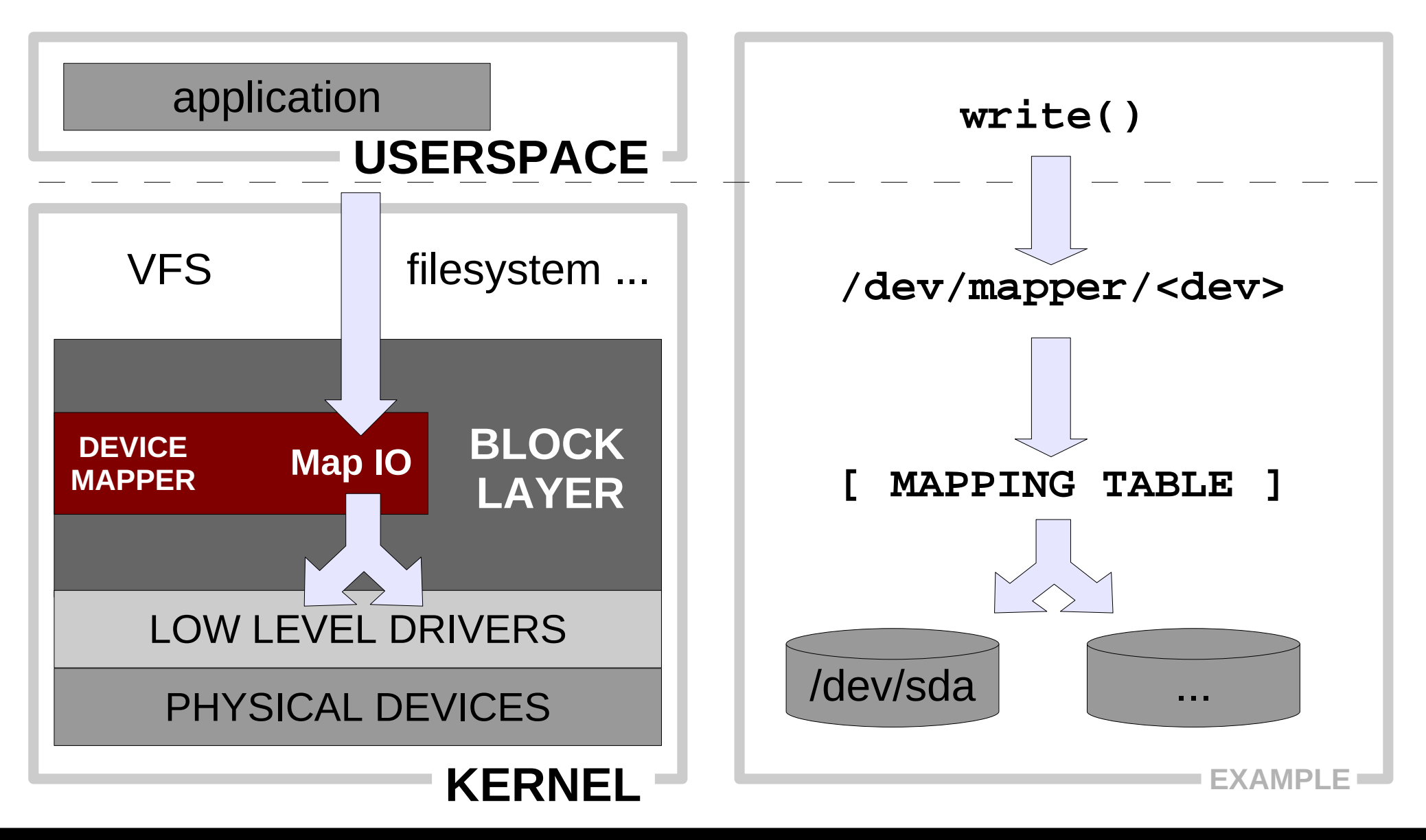

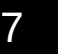

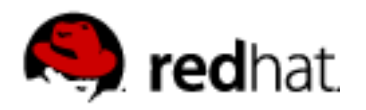

## **Device mapper – control interface**

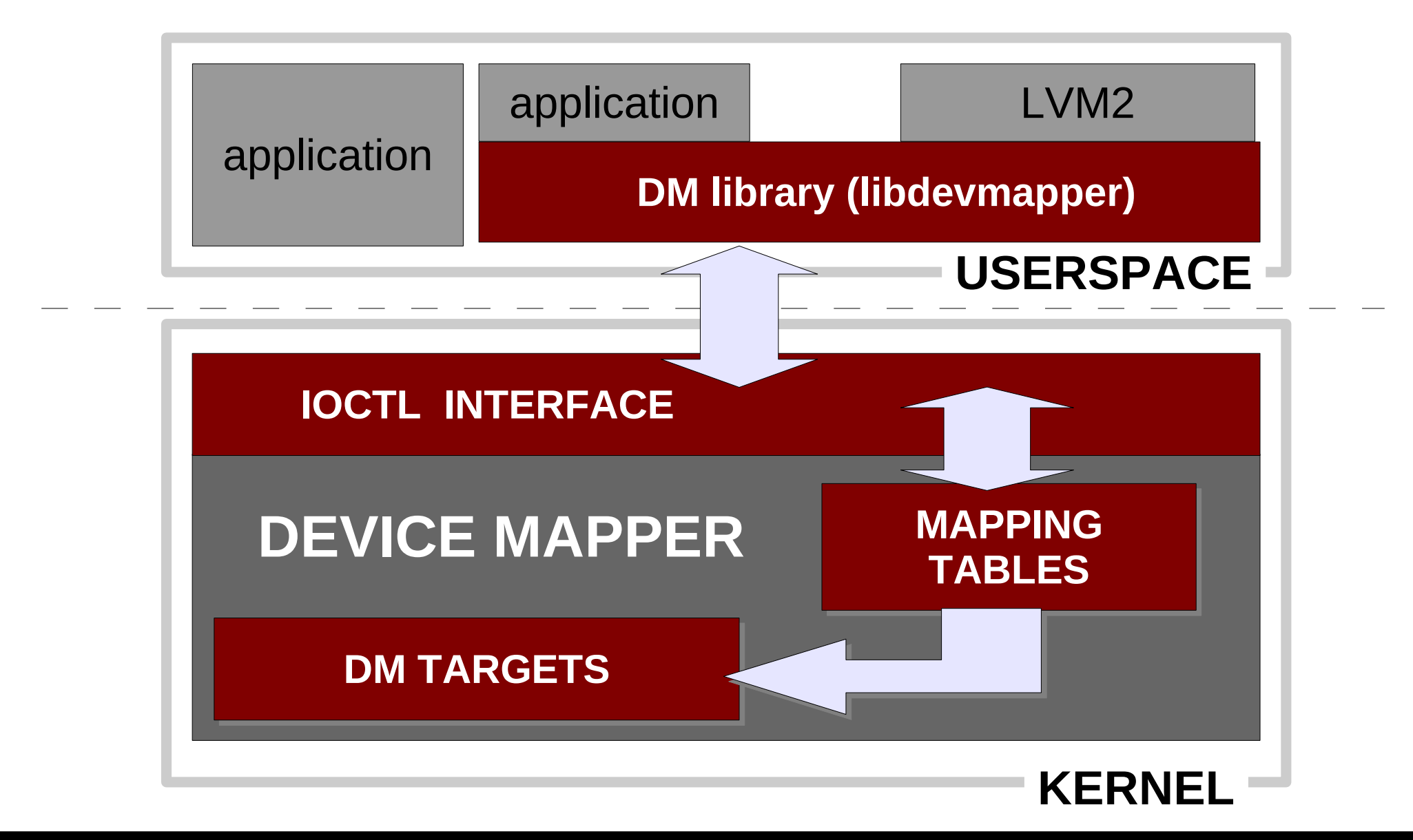

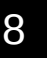

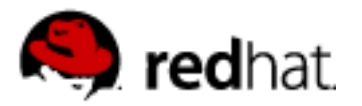

# **Device mapper - TARGETS**

- **linear** maps continuous range of another block device
- **striped** *(~RAID0)* striping across devices
- **mirror** *(~RAID1)* mirroring devices
- **crypt** encrypt data using CryptoAPI
- **snapshot** online snapshots of block device
- **multipath**  access to multipath devices (misc. hw handlers)
- **zero,error** test targets
- **truecrypt**

**...**

- **raid45** *(~RAID4,5) –* raid (with dedicated) parity
- **loop –** stack device over another or over file
- **delay, throttle, rwsplit, flakey** test targets

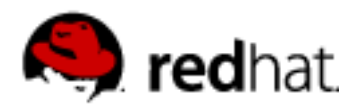

# **Device mapper – applications**

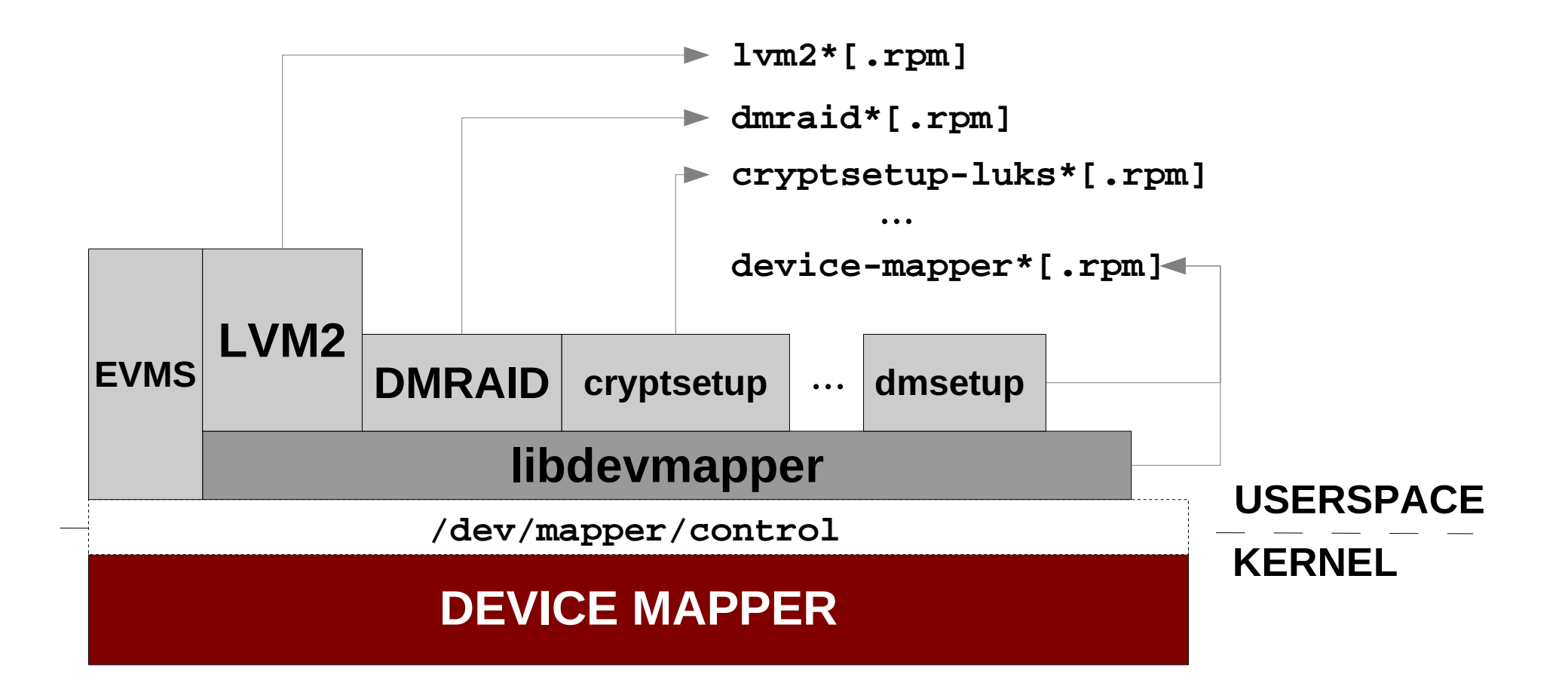

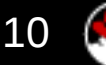

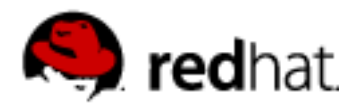

#### **Low-level DMSETUP EXAMPLE – striped target**

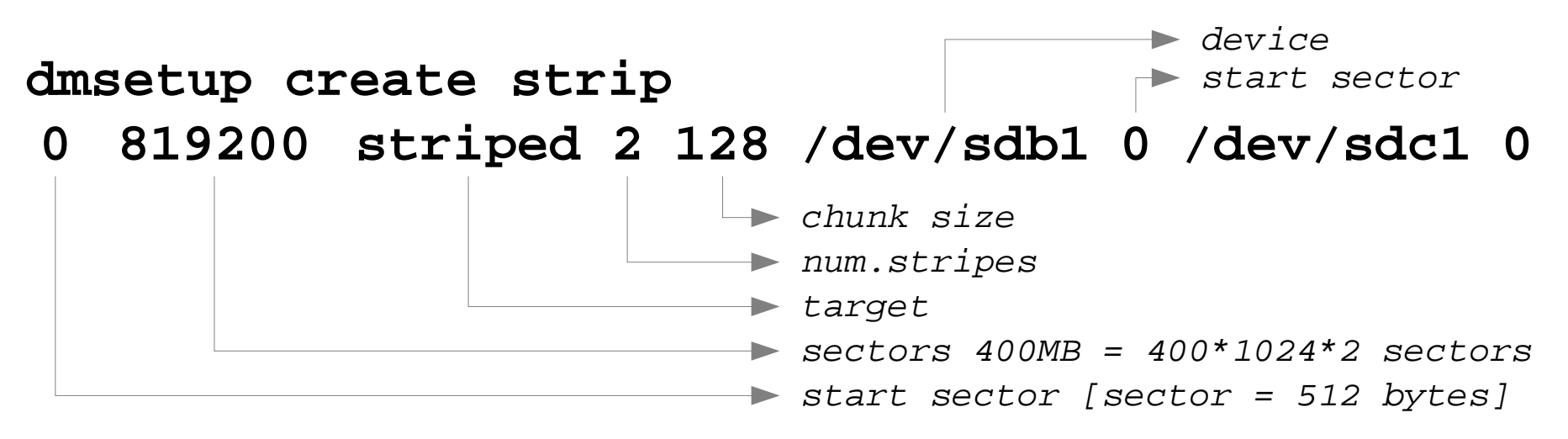

dmsetup table ls -l /dev/mapper/

#### **mke2fs /dev/mapper/strip mount /dev/mapper/strip /mnt/tst**

df -h /mnt/tst

```
umount /mnt/tst
dmsetup remove strip
```
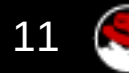

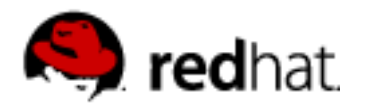

# **LVM2 – Logical Volume Manager**

**(abstraction over Device Mapper)**

# **3 LAYERS**

### **PHYSICAL VOLUMES – PV**

*storage devices ~ DISKS*

#### *grouped in*

### **VOLUME GROUPS – VG**

*logical disks*

*VG's capacity allocated to*

**LOGICAL VOLUMES – LV**

*logical partitions ~ PARTITIONS*

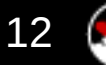

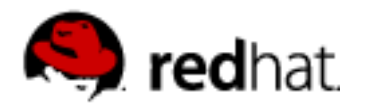

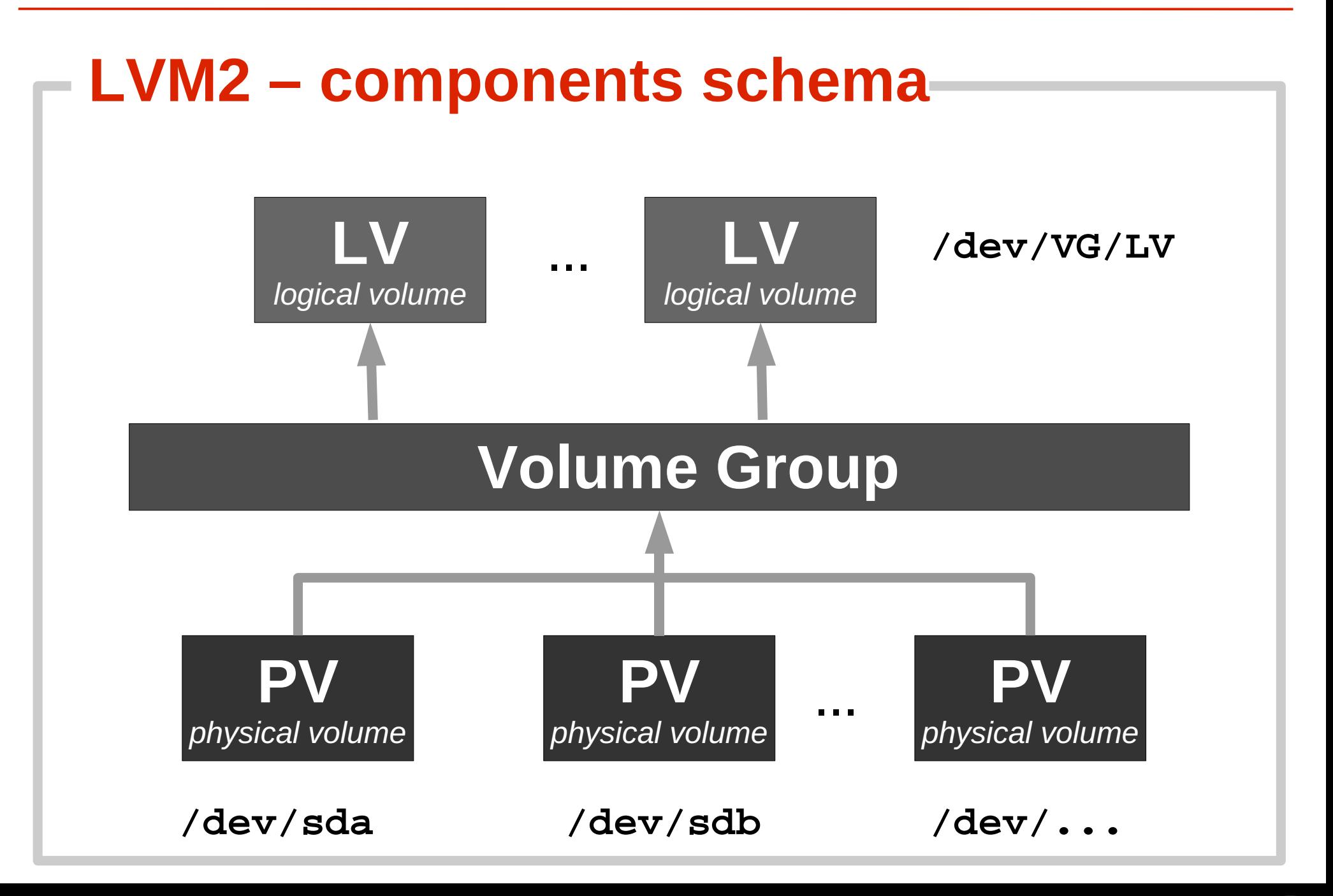

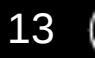

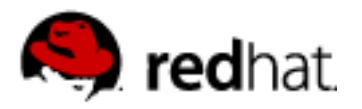

# **LVM2 – commands**

- command prefix → **pv**\*, **vg**\*, **lv**\*
- **lvm –** one binary file (symlinks), interactive shell, list **lvm help**
	- [pv,vg,lv] \***s**[how] [\*display], \***scan**, \***create**, \***remove**, \***change**
	- [vg,lv] \***reduce**, \***extend**, \***rename**
	- [pv,lv] **\*resize**
	- **pvmove**
	- **vgmerge, vgsplit**
	- **lvconvert**
	- **lvmdiskscan**
- [vg] **\*cfgbackup/restore, \*import/export, \*convert, \*ck, \*mknodes**

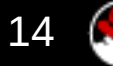

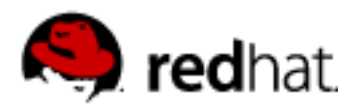

# **LVM2 – METADATA**

### **Where is the mapping stored ?**

- pointers to data in the beginning of PVs after disk label
- text format plain ASCII
- backups in /etc/lvm
- $\bullet$  objects have unique id  $-$  UUID
- fail  $\rightarrow$  recovery can be very complicated

#### **INCLUDE METADATA IN DAILY BACKUPS !**

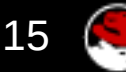

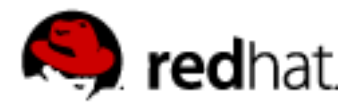

#### **LVM2 EXAMPLE – METADATA**

```
creation_time = ...
...
vg_strip { id = "xxxxxx-xxxx-xxxx-xxxx-xxxx-xxxx-xxxxxx"
         ...
        physical_volumes {
             pv0 { id = "xxxxxx-xxxx-xxxx-xxxx-xxxx-xxxx-xxxxxx"
                     device = "/dev/sdb1" # Hint only
                      ...
                     pe_start = 384
                     pe_count = 50 # 200 Megabytes }
             pv1 { ... }
         }
        logical_volumes {
             lv_strip { id = "xxxxxx-xxxx-xxxx-xxxx-xxxx-xxxx-xxxxxx"
                          ...
                          segment1 {
                              start_extent = 0
                              extent_count = 100 # 400 Megabytes
                              type = "striped"
                              stripe_count = 2
                              stripe_size = 128 # 64 Kilobytes
                              stripes = [ "pv0", 0,
                                            "pv1", 0 ]
                          }
             }
         }
```
**}**

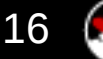

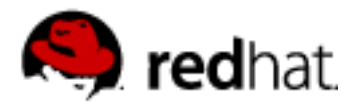

#### **LVM2 EXAMPLE – striped target**

fdisk /dev/sd[bc]  $\rightarrow$  create sdb1, sdc1 of type 0x8e [LVM] **pvcreate /dev/sdb1 /dev/sdc1 – create PV vgcreate vg\_strip /dev/sdb1 /dev/sdc1 – VG** pvs vgs dmsetup table  $\rightarrow$  no entry yet (creating metadata only)! **lvcreate -L 400M -i 2 -n lv\_strip vg\_strip – LV** dmsetup table  $\rightarrow$  see reserved space for metadata ls -l /dev/mapper ls -l /dev/vg\_strip/lv\_strip **mke2fs /dev/vg\_strip/lv\_strip – make fs and mount mount /dev/vg\_strip/lv\_strip /mnt/tst** ... **umount /mnt/tst lvremove vg\_strip lv\_strip – destroy LV, VG, PV vgremove vg\_strip pvremove /dev/sdb1 /dev/sdc1**

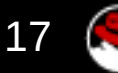

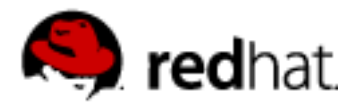

### **PVMOVE – move data between PV**

- **move arbitrary physical extents**
- **online operation** using kernel kcopyd
- operation can be restarted after crash from last **checkpoint (stored in metadata)**
- using temporary **dm-mirror**
- pvmove starts operation and monitors move
- moving root volume possible locking issues

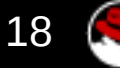

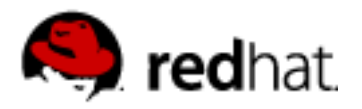

### **LVM2 EXAMPLE – PVMOVE /dev/sdc1** *→* **/dev/sdd1**

#### **pvcreate /dev/sdd1 – add new device**

lvs -o +devices

pvs

**vgextend vg\_strip /dev/sdd1**

```
pvmove /dev/sdc1 /dev/sdd1 – move
```
pvs

**vgreduce vg\_strip /dev/sdc1 – remove old device pvremove /dev/sdc1**

#### **Useful commands**

**pvmove --abort – abort current move pvmove src:PE-PE dst:PE-PE – specify phys. extents pvmove – (no parameters) – continue last operation**

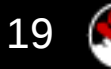

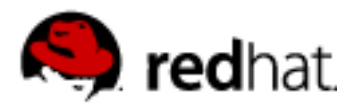

# **LVM2 snapshots**

- **block layer snapshots** (fs independent)
- **multiple** and **writable** snapshots
- using COW (**Copy On Write**) store
- COW on disk (special LV) space for changed blocks (**smaller than LV**) Note: overfilled snapshot is invalidated !
- no LVM2 support for incremental snapshots yet multiple snapshots of the same  $LV = h$ uge performance loss
- no snapshot merging yet

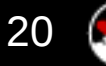

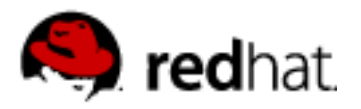

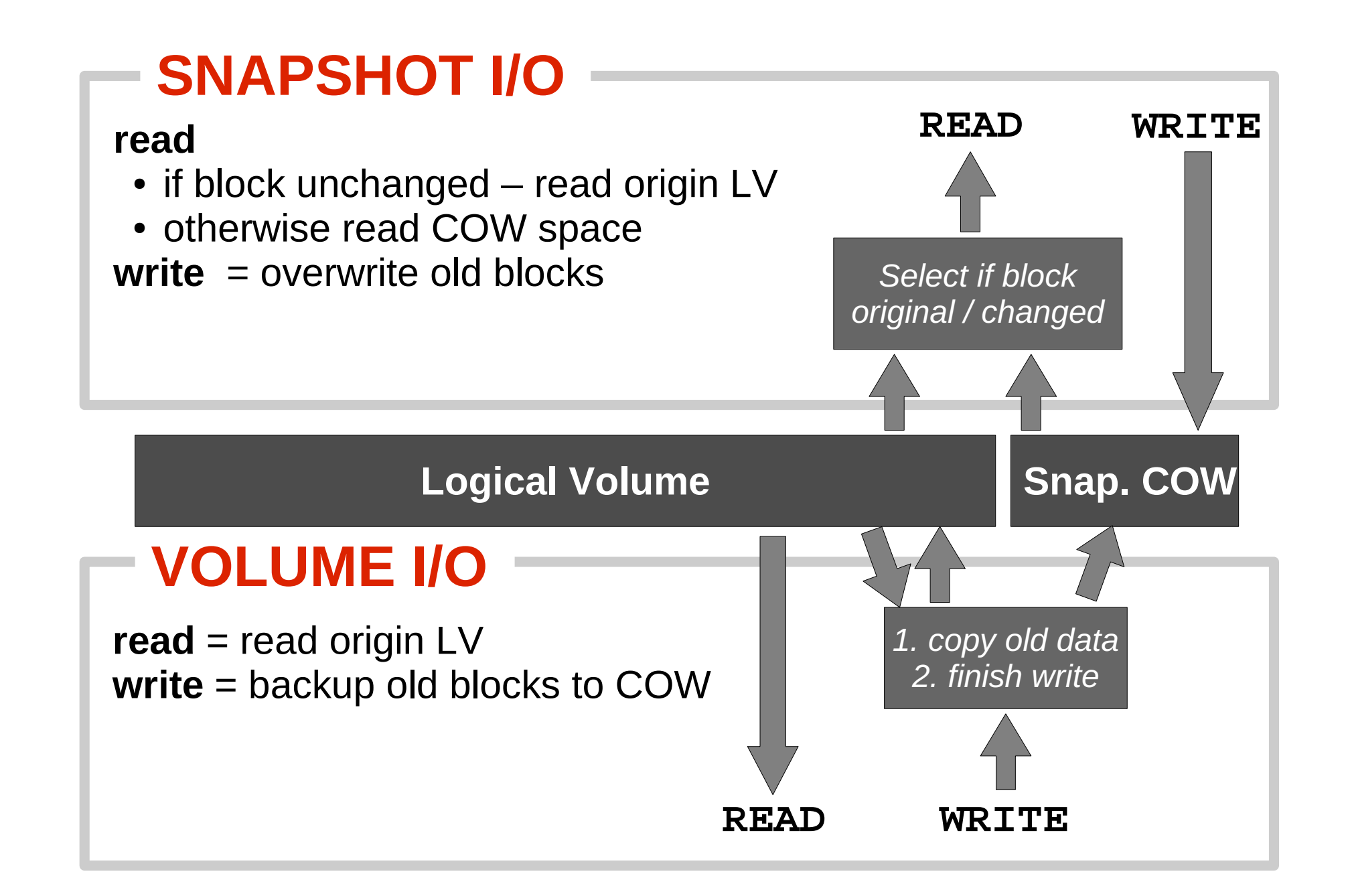

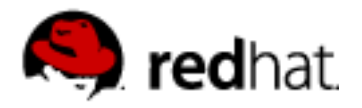

#### **LVM2 EXAMPLE – snaphots**

**vgextend vg\_strip /dev/sdc1 – extend VG (for snapshot)**

```
Create snapot of <cow_size> on lv_strip LV
lvcreate -s -L<size> -n lv_snap vg_strip/lv_strip
```
**mount /dev/vg\_strip/lv\_snap ...**

**lvs – show volumes /dev/vg\_strip/lv\_srip – original volume /dev/vg\_strip/lv\_snap – writable snapshot of lv\_strip**

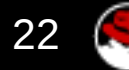

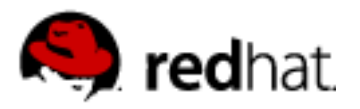

# **RESIZING logical volume**

Order of steps is important – risk losing data !

### **Growing volume**

- (1. add storage device to volume group)
- 2. extend logical volume
- 3. resize filesystem (online)

### **Shrinking volume**

- 1. reduce filesystem (if possible, offline)
- 2. reduce logical volume
- (3. remove device from volume group)

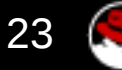

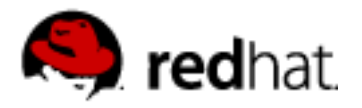

#### **LVM2 EXAMPLE – resize volume with ext3 fs**

**pvs --units k shrink volume resize2fs -p /dev/vg\_strip/lv\_strip** <size> **lvresize -L** <size> **/dev/vg\_strip/lv\_strip**

mount /dev/vg\_strip/lv\_strip ...

#### **grow volume**

**lvresize -l +100%FREE /dev/vg\_strip/lv\_strip** lvs  $df -h$ **resize2fs -p /dev/vg\_strip/lv\_strip**  $df -h$ 

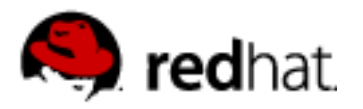

# **DMRAID utility**

### mapping tool for disk arrays created by **sw raid** controllers

ATARAID – cheap vendor sw RAID (SiL, Highpoint, Promise, VIA, ...) using BIOS extension (typically including disk management utility) and sw drivers providing RAID functionality)

### **on-disk metadata** → **dm target mappings**

- linear, JBOD (just bunch of disks)
- $\cdot$  RAID 0,1
- RAID 4,5 (dm target in development)

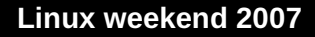

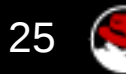

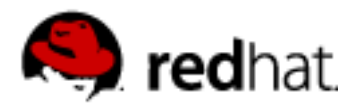

#### **DMRAID – basic commands**

#### **dmraid -r [...] – list all discovered devices**

device names, metadata driver, set name, status, etc.

#### **dmraid -a [y|n] [name] – activate/deactivate disk sets**

create new dm block device based on dicovered metadata on disk (in /dev/mapper/<drivername>\_<devicename>

#### **dmraid -s [...] – show raid sets properties**

RAID level, number od devices, chunch size, etc

#### **dmraid -l [...] – list all known metadata formats**

which dmraid can process you need generic **dm raid kernel** modules too (not md raid456 !)

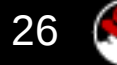

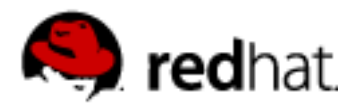

# **DMRAID raid-45 target**

- new kernel target for device-mapper based raid
- needed for **dmraid RAID5 sets** (and in future for cluster raid5)
- dm-raid45 target in development, not yet in stable kernel
- note: second implementation of raid5 in kernel

(the first is stable md raid456 – not usable for ATARAID/dmraid)

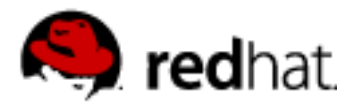

# **kpartx – a partition mapping tool**

- create devices (parititions) from partition tables
- parse partitions mapped through device mapper or loop device

#### **kpartx - example**

- **kpartx -l device list partitions on device**
- **kpartx -a device add partitions mappings kpartx -d device – delate partitions mappings**

map partitions from whole disk image in file **losetup /dev/loop0 file kpartx -a /dev/loop0** and partitions are accessible in /dev/mapper/loop0p1,p2,...

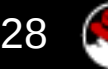

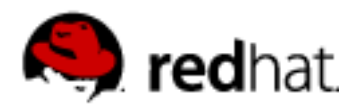

# **Cluster LVM (CLVM)**

- **Extends LVM2 to provide cluster-wide Logical Volume management**
- Provides locking infrastructure for proper **volume activation** and **metadata management**
- **clvmd daemon** need DLM (distributed lock manager) and functional cluster management (CMAN, ...)

# cluster nodes

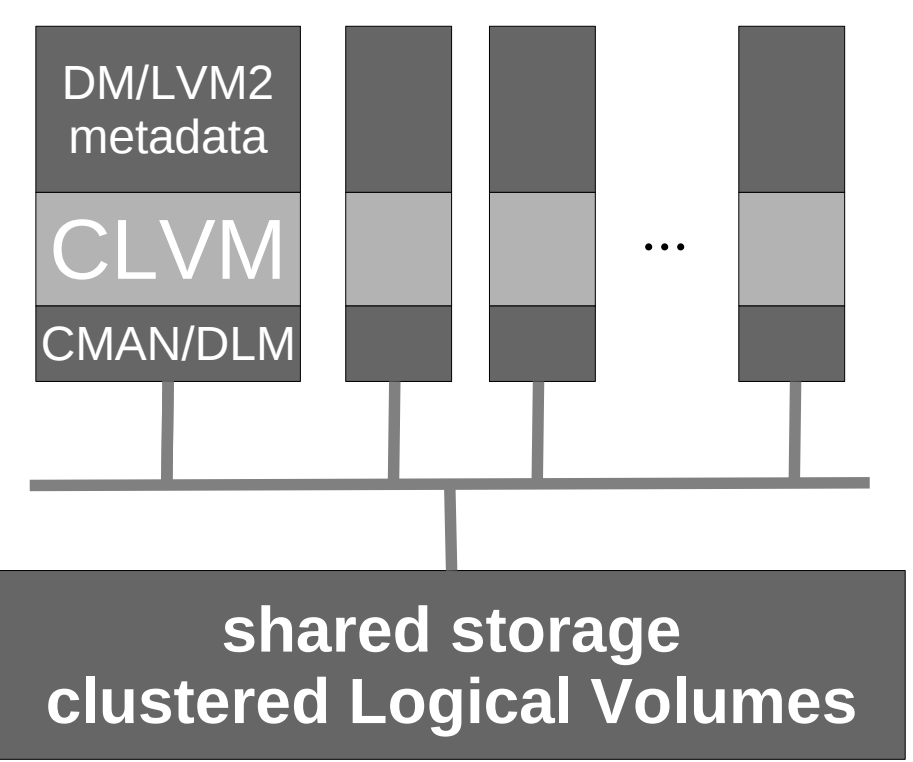

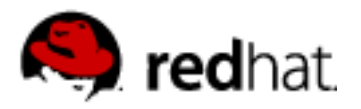

# **Clustered storage requirements**

- **Shared storage** (block device)
	- **SAN** directly connected to nodes (FC)
	- **iSCSI**
	- **GNBD** (Global Network Block Device)
- Volume management **CLVM**
- cluster-aware filesystem e.g. **GFS**

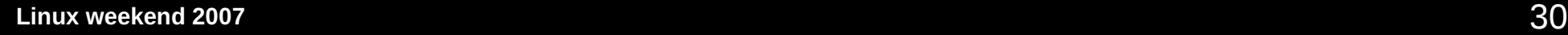

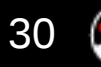

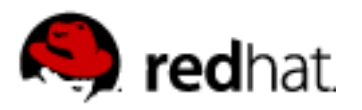

# **Links**

- 
- 
- 
- 
- 
- 
- 
- 

 Device mapper http://sources.redhat.com/dm/ LVM2 http://sources.redhat.com/lvm2/ LVM wiki http://sources.redhat.com/lvm2/wiki Cluster suite http://sources.redhat.com/cluster/ dmraid http://people.redhat.com/heinzm/sw/dmraid/ multipath http://christophe.varoqui.free.fr/wiki/ dm-crypt http://www.saout.de/misc/dm-crypt/ EVMS http://evms.sourceforge.net/

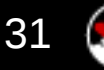